## SAP ABAP table VXWDY\_INTF\_IMPLEM {Delta for WDY\_INTF\_IMPLEM}

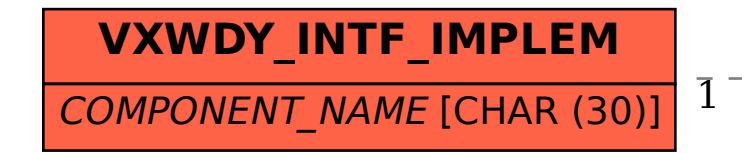

## VXWDY INTF\_IMPLEM-COMPONENT\_NAME = WDY\_COMPONENT-COMPONENT\_NAME

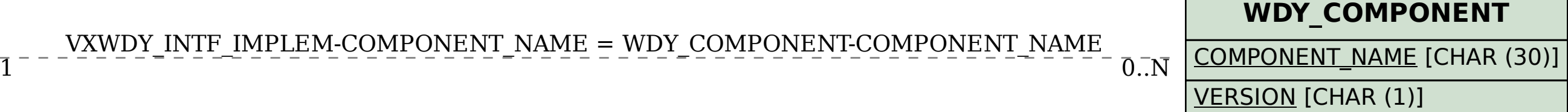